## SAP ABAP table REDEF TABS {Oracle monitoring: Online redefinition tables.}

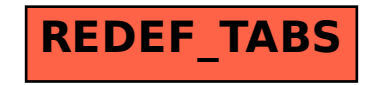